**Download Adobe Photoshop CC Keyboard Shortcuts Cheat Sheet**

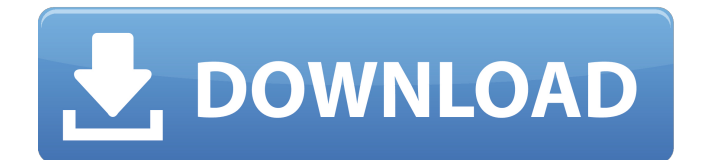

**Photoshop Shortcut Keys Pdf Free Download Crack+ Full Product Key Free (Final 2022)**

#### \*\*Flickr\*\*

\*\*www.flickr.com\*\* Flickr is one of the oldest sites for sharing and storing images. Its use of tags (explained in the next section) has enabled the site to grow to more than 10 billion photos and 600 million registered users. There are many sites that use the photo-sharing and photo-marking features of Flickr and PhotoHolic, but

#### Flickr is still one of the most visited sites in the photo-sharing

**Photoshop Shortcut Keys Pdf Free Download Crack Free Download [32|64bit] [March-2022]**

As a general rule, both Photoshop and Photoshop Elements have a 'layer system' that allows for a very flexible layer-based approach to editing. This guide will teach you everything you need to know about the Photoshop layer system to get the most out of

your Adobe products. There are many available classes for Photoshop Elements and Photoshop. Our Photoshop Elements Editing class is the best of the best. This allinclusive Photoshop training course is an opportunity for you to learn Photoshop or Photoshop Elements in a way that best fits your needs. This is an online class using a video-based teaching approach with exercises. You can work at your

own pace and have a great time! Even if you are well-versed in Photoshop Elements or just want to refresh your skills, you'll find this course the perfect way to continue working on existing projects. You will be updated on all the latest developments in Photoshop and Photoshop Elements. This Photoshop tutorial is a beginner's guide to the layers in Photoshop. You will learn about the fundamental layers in Photoshop, how to

quickly use them to create Photoshop file documents, editing techniques and best practices for handling digital images. Photoshop Layers 101 is a comprehensive beginner's Photoshop tutorial that will introduce you to the various layers in Photoshop, cover layer selection, masking, transformations and color correction, and work with layers in Photoshop using the autopaint tool to control the brush

size. Learn the basics of using Photoshop layers and how to work with them to create and save images. Learn the fundamentals of the layers system in Photoshop. This Photoshop tutorial provides an introduction to the layers system with additional details and explanations of the newest functions available in Photoshop's Layers Panel and Tools panel. This Photoshop Essential Training Series class

will help you create an accurate, realistic image of yourself by learning how to maximize the power of Photoshop's versatile tools. You will learn to create a variety of realistic facial features, including eyes, hair, and lips, and you will learn how to edit out the background and focus on the subject. Plus, you will learn valuable skills on how to enhance your portrait photos with Photoshop tools. This is the second course in our Photoshop

Essential Training Series. See Photoshop Layers 101 for a review of the first course. Photoshop Layers 101 is a comprehensive beginner's Photoshop tutorial that will introduce you to the various 05a79cecff

**Photoshop Shortcut Keys Pdf Free Download Crack+**

# /\* \* Copyright (C) Igor Sysoev \*/ #ifndef \_NGX\_SETUP\_H\_I NCLUDED\_ #define \_NGX\_S ETUP\_H\_INCLUDED\_ ngx\_int\_t ngx\_setup\_signals(void);

ngx\_int\_t ngx\_setup\_listen(int, int, int); ngx\_int\_t

ngx\_setup\_ports(ngx\_uint\_t,

ngx\_uint\_t); ngx\_int\_t

ngx\_setup\_core\_path(char \*, char  $*$ ); ngx\_int\_t

ngx\_setup\_daemon(ngx\_str\_t \*, ngx\_int\_t); ngx\_int\_t ngx\_setup\_master(char \*[], ngx\_int\_t, ngx\_int\_t); void \* ngx\_get\_conf(u\_char \*, size\_t); char \* ngx\_get\_flag\_value(char \*, char \*); #endif /\* \_NGX\_SE TUP H\_INCLUDED\_ \*/ A feature of some of the finest clubs on the planet is that once you have played for them you are never welcome to go near them ever again. This used to be particularly common in England

(Arsene Wenger was once ousted for a decade or so) but it still happens. As someone who has been kicked out of many of them, I can understand the reasons why they do it. Some are private clubs which are not at risk of losing any significant amount of money because they don't have to. Players wouldn't want to piss them off for fear of being banned. Others may simply be private clubs in a town, such as a golf club, and

are not really part of the community. Still, it does feel very much like a form of discrimination, and one that is carried out when a club has a new manager. Even when a former manager is brought back. They are rolling the dice on getting it right the second time around. It is far from the only time discrimination occurs. Plenty of clubs have refused to let their players go near the grounds of other teams who they

## play against. The English FA's stance on the issue is that there is nothing wrong with this, presumably because the cheats who run

**What's New in the?**

#### /\* \* Copyright 2018 Google LLC \* \* Licensed under the Apache License, Version 2.0 (the "License"); \* you may not use this file except in compliance with the License. \*

You may obtain a copy of the License at \* \* \* \* Unless required by applicable law or agreed to in writing, software distributed under the License is distributed on an "AS IS" BASIS, \* WITHOUT WARRANTIES OR CONDITIONS OF ANY KIND, either express or implied. \* See the License for the specific language governing permissions and \* limitations under the License. \*/ package com.google.

crypto.tink.streaming.example.ti nk; import java.util.Arrays; import java.util.Collection; import java.util.List; import java.util.Map; /\*\* \* Represents a client request to the server to submit a key and certificate chain. \* \* @param The {@link KeyPair} type. \* @param The {@link Key} type. \* @param The {@link Certificate} type. \*/ public final class KeyInfoWithChain { private final String algorithm; private

final Map keyMetadata; private final List certificateChain; @Su ppressWarnings("unchecked") public static KeyInfoWithChain fromMap(Map keyMetadata) { return (KeyInfoWithChain) new KeyInfoWithChain( algorithm = keyMetadata.get("algorithm"), keyMetadata = keyMetadata, certificateChain = Arrays.asList((C) keyMetadata.get("certificate

**System Requirements For Photoshop Shortcut Keys Pdf Free Download:**

## CPU: Intel Core i3 Intel Core i5 Intel Core i7 GPU: 2GB VRAM System RAM: 2GB HDD: 1TB RAM: OS: Windows 10 (64-bit) KEYBOARD & MOUSE: Microsoft Natural Ergonomic 4000 JOYSTICK: Bluetooth LE (included) AUDIO:

[https://thejazmin.com/wp-content/uploads/2022/07/older\\_photoshop\\_free\\_download.pdf](https://thejazmin.com/wp-content/uploads/2022/07/older_photoshop_free_download.pdf)

<https://jugueteriapuppe.cl/wp/wp-content/uploads/2022/07/vangar.pdf>

[https://www.ludomar.com/wp-content/uploads/2022/07/adobe\\_photoshop\\_cs\\_installer\\_free\\_download.pdf](https://www.ludomar.com/wp-content/uploads/2022/07/adobe_photoshop_cs_installer_free_download.pdf)

[https://followgrown.com/upload/files/2022/07/u3WCjd7LS7mJt2m1re9Y\\_01\\_c6920e6b366b1cd72b83d3ea63e75be1\\_file.pdf](https://followgrown.com/upload/files/2022/07/u3WCjd7LS7mJt2m1re9Y_01_c6920e6b366b1cd72b83d3ea63e75be1_file.pdf) [https://medialabs.asia/wp-content/uploads/2022/07/Download\\_Light\\_Effect\\_Brushes\\_PSD\\_\\_Light\\_Effect\\_Brushes.pdf](https://medialabs.asia/wp-content/uploads/2022/07/Download_Light_Effect_Brushes_PSD__Light_Effect_Brushes.pdf)

<http://uglybear90.com/wp-content/uploads/2022/07/soltuthm.pdf>

[https://www.origins-iks.org/wp-content/uploads/2022/07/adobe\\_photoshop\\_81\\_free\\_download.pdf](https://www.origins-iks.org/wp-content/uploads/2022/07/adobe_photoshop_81_free_download.pdf)

<https://ourlittlelab.com/27294-2/>

<https://www.2el3byazici.com/wp-content/uploads/2022/07/ilebib.pdf>

<http://pzn.by/?p=35951>

<https://sjbparishnaacp.org/2022/07/01/free-wall-texture-for-photoshop-wall-textures/>

<https://www.acc.org.bt/sites/default/files/webform/complaints/photoshop-cs6-mac-free-download.pdf> <http://geniyarts.de/?p=23735>

<https://teenmemorywall.com/star-brushes-at-free-brushes-2/>

<http://phatdigits.com/?p=6216>

[http://www.icttc.in/wp-content/uploads/2022/07/free\\_download\\_imagenomic\\_noiseware\\_for\\_photoshop\\_cs6.pdf](http://www.icttc.in/wp-content/uploads/2022/07/free_download_imagenomic_noiseware_for_photoshop_cs6.pdf) <https://www.calinews.pf/advert/manyart-free-photoshop-plugins/>

[https://www.bsc.es/system/files/webform/cv\\_employment/download-brushes-for-photoshop-7.pdf](https://www.bsc.es/system/files/webform/cv_employment/download-brushes-for-photoshop-7.pdf)